# (D) LIVE-COURSES

## LEVEL 1 & 2 ONLINE COURSE INFO PACK

- Introduction
- Level 1 Course Overview
- Level 1 Module Plan
- Level 2 Course Overview
- • Level 2 Module Plan
- • Frequently Asked Questions
- Customer Testimonials
- • Signed Student Interview
- • Cost and Payment Details

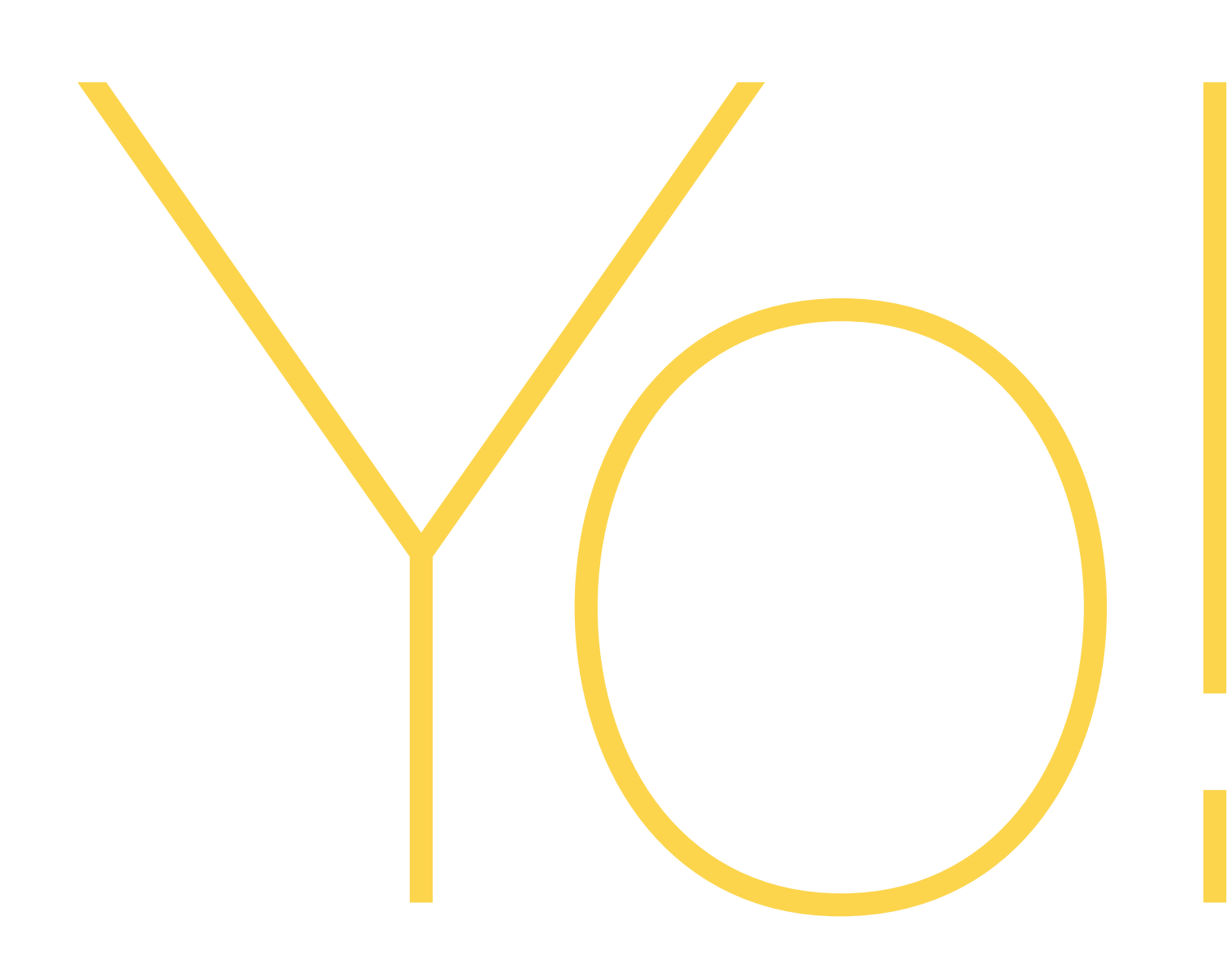

## LIVE COURSES LEVEL 1 & 2 ONLINE COURSE INFO PACK

## **Introduction**

Thank you for downloading this Live Courses information pack, which tells you everything you need to know about our core level 1 and 2 online courses for Ableton Live.

If you own a copy of Live, you are one step on the road to creating quality music with this revolutionary software! The courses are created by certified trainer and accomplished music producer Rob Jones, who has been making tutorials since Producertech began in 2008. In addition to the streamed movies, there are a full complement of downloadable materials, including written guides and extra samples and software for making music with.

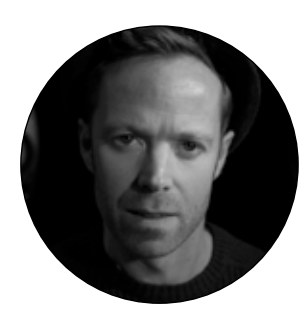

Rob Jones

**IIIE Ableton** Certified Trainer

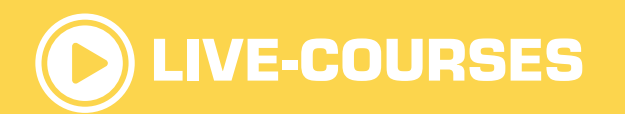

## Benefits of our core online courses include:

- Unrestricted access to the lesson movies, 24 hours a day, 365 days a year
- • written notes and Live sets for every lesson
- Email and forum support from Rob
- • certificate of completion
- Nearly 1GB of free accompanying samples from Loopmasters
- Novation Bass Station soft synth

With these tutorials, you can benefit from Rob's experience and wealth of production and software knowledge, with every lesson meticulously crafted to ensure as many different techniques are included as possible. After every technique is slowly and clearly explained, they are applied to numerous practical examples in Live, to help students understand how to use them to produce a wide variety of musical styles.

Check out the free sample module on the course page for an example of the structure and delivery of lessons

Whether you're new to Ableton or have some experience already, our level 1 and 2 courses will take your knowledge of Live to a whole new level!

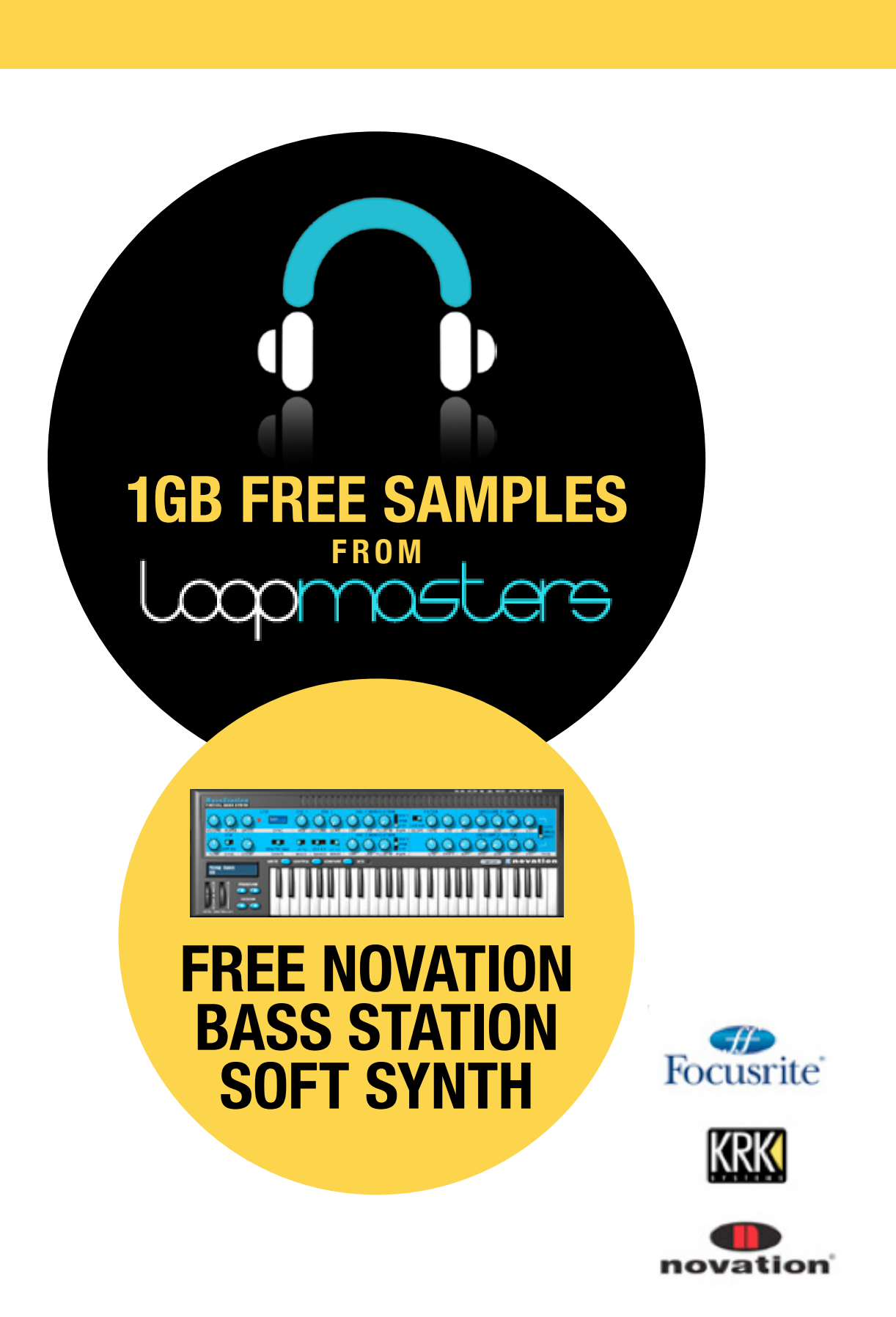

**/E-COURSES** 

## Ableton Live Level 1 Course Aims

The Live Courses aims to provide students with all the knowledge necessary to start making music with Ableton Live. As well as being guided through areas of the software, the modules also provide more generic information about music, performance and production, to help achieve a more thorough understanding of how music is created. At the end of the course, students should have all the basic skills required to produce their own tracks, with the 14 modules going from the jamming stage right through to final mastering. Students are even introduced to important sound creation methods, such as sampling and synthesizing, the latter with Novation's included classic Bass Station software synth.

#### Individual Course Goals

- To understand how to use the Browser (version 8 and 9) to locate and organise files
- To be able to perform or compose using Session View, with audio and MIDI clips
- To understand warping and be able to perform basic editing of audio clips
- To have an understanding of what MIDI is and how to create and edit MIDI clips
- To learn basic music theory and how to create basslines, chords and melodies
- To understand the differences between Session and Arrangement View and how the two modes relate to each other
- To be able to lay out a track in Arrangement View
- To be able to record audio onto one or multiple tracks
- To be able to work the Live Mixer and know the basics of using it to mix down a track
- To know how to process audio using Live's devices, predominantly Compressor, Auto Filter and EQ
- To know how to make drum tracks using Impulse
- To be able to use Live's sampling instrument Simpler
- To know what a synthesizer is and the parameters available to edit
- To be able to use mastering techniques, such as multiband compression and Limiting
- To have an understanding of MIDI controllers and how they can be used with Live
- To have an understanding of the basics of Device Racks and how they are constructed
- To know the important Live Preferences and how to set up a session

## Level 1 Module Plan

### 1. Introduction to the Course and Live Basic Concepts

Provides an overview of Live, then goes into more detail explaining the Preferences, showing how to set up a session, as well as how Live's File Browser works.

## 2. Playing Audio Clips in Session View Mode

Covers how to play audio clips together by triggering, arranging, copying and pasting. Then looks at tempo control and global quantisation. Also basic clip editing, such as warping, setting of start and end positions, looping. Key Mapping is also introduced.

#### 3. How to Create and Edit MIDI Clips

Looks at what a MIDI clip is and the various ways it can be created, such as writing or playing. Then how to edit a MIDI clip, focussing on note length, pitch, quantisation and velocity. Also starts to teach some basic music theory, explaining different ways of creating musical parts in the key of the song.

### 4. Moving From Session to Arrangement View - From Playing to Producing

Shows how to create and work with Scenes, then the different ways that tracks can be shifted from Session to Arrangement view, to help better understand how one mode relates to another. Covers dragging and dropping, and recording tracks in directly, then basic layout and editing techniques as well as navigation in the Arrangement window.

## 5. Recording Audio

Explains the basics of audio recording, such as how to set up a track's input and monitoring settings. Shows the metronome and various ways that audio can be recorded, such as with a count-in or using record punch in and out. Also shows the handling and editing of recorded audio, including scrubbing, splitting, consolidating, non-destructive editing and the differences between editing on the track and in the clip view.

#### 6. Processing Audio - Basic Compression and **Filtering**

Shows how to add one or more devices to tracks and how to manage them, then explains device presets and hot swapping. Explains the basics of compression, and provides a comprehensive guide to the most important parameters. Also introduces the concept of filtering and manipulating of frequencies.

#### 7. Building a Drum Track

Describes the process of constructing beats using Impulse. How to import samples then how to trigger them. How to edit individual sample parameters, such as decay, pitch, panning, filtering and saturation. How to record or write in a beat, then how to edit it afterwards, as well as add processing like compression.

#### 8. Mixing a Track

Covers working with the mixer in both the Session and Arrangement window, showing all the different parameters available. Shows equalisation, track grouping, routing, sends/ returns and various mixing techniques.

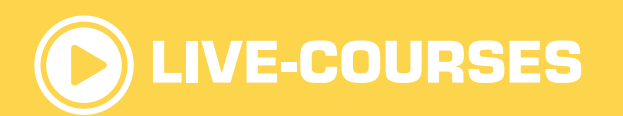

#### 9. DJing with Live

Shows how to set up tracks for DJing in the Session view. Explains more about setting beat markers and warping, then how to set up cueing of tracks, how to perform with the crossfader. Also shows how to use various audio effects like the DJ EQ and delays.

### 10. Basic Sampling

Explains what a sampler is and how it works. Shows how to import sounds into Simpler and then how to edit them, showing trimming, transposition and looping. Introduces envelopes, starting with amplitude envelopes and moving onto filter envelopes. Briefly shows LFO modulation and some more advanced parameters available in Sampler, such as graphical envelope editing and multi-sample keyboard mapping.

#### 11. Introduction to Synthesizing

Explains the basics of synthesizing using the included Novation Bass Station as an example. Shows the main parameters available in each synth section, demonstrating oscillator waveforms and pitch, and envelope and LFO modulation. Ends by showing how to use this knowledge to create unique programs.

## 12. Basic Mastering

Explains what mastering is and shows the various stages, focusing mainly on multiband compression and limiting. Also shows Spectral Analysis and EQ, more subtle refining techniques and how to export your final track.

### 13. More on MIDI - MIDI Controlling and Effects

Explains more about MIDI controllers - what they are and how they can be used within Live. Shows MIDI map mode and the mapping Browser. Also covers MIDI effects, mainly focusing on the Arpeggiator.

#### 14. Introduction to Device Racks

Explains what a device rack is, the different types available and the concept of chains and macro controls. Teaches how to build a multiband compressor using a rack and Live's other devices. Shows some examples of Instrument Racks. Runs through Drum Racks and shows how to edit and build beats with them.

**/E-COURSES** 

## Ableton Live Level 2 Course Aims

To expand students' knowledge of Ableton Live, by teaching advanced techniques for composing, producing and performing. In addition to showing detailed operational features in the software, the modules also help students to develop a good understanding of the key stages of music creation, including sampling, synthesizing and processing with effects. Throughout the course, techniques are combined and applied to practical situations to show how technical knowledge can be used to take your music in new and exciting directions. Through learning new skills, students will be able to free themselves from technical restraints and enable a clear path to channel their creativity and artistic vision.

#### Individual Course Goals

- To be able to launch clips automatically using follow actions and to understand clip legato
- To be able to automate parameters using clip envelopes, linked and unlinked
- To understand the relationship between clip envelopes and arrangement automation
- To know how to create 'pumping'
- To know how to use a gate
- To be able to transform basslines and drums by sidechaining filters and gates
- To know how to use automation in arrangement view
- To have a good understanding of Reverb
- To know how to process a vocal (EQ, de-essing, panning and detuning)
- To be able to make calculations in the unit of samples for creating synchronised loops
- To have a good knowledge of Sampler, in single and multi-sampling mode
- To have a thorough understanding of ADSR envelopes and modulation
- To be able to construct patches in Analogue
- To have an understanding of FM synthesis
- To have a good understanding of Operator and its controls
- To have an understanding of how patches are created with FM synthesis
- To feel confident using all types of racks
- To know what glitch is and how some of Live's devices can be used to create it
- To know how Beat Repeat works and how to use it
- To have a thorough understanding of signal frequency and how it can be manipulated (shifted, ring modulated etc.)
- To know what dummy clips are, how to create them and how to use them with racks
- To be able to use Vocoder, traditionally and in less common modes
- To have an understanding of Grain Delay
- To know the full range of Live's MIDI effects and how to combine them to create certain effects
- To be able to create an arpeggiator using a regular MIDI track
- To know how to use Looper
- To have a thorough understanding of Live's mapping capabilities, with macros and regular MIDI
- To be able to use all these skills to produce and perform your music

## Advanced Level 2 Module Plan

## 1. Introduction to the Course and Advanced Mixing

Explains a little about the course pace and expected knowledge, then eases students in with a demonstration of fades and arrangement view automation. The module then takes a more detailed look at using Reverb, followed by some vocal processing techniques, including de-essing, EQ and some tricks for fattening up the sound.

#### 2. Sidechaining

Shows how to use the sidechaining feature available with Live's compressor, Gate and Auto Filter. An explanation of Gating is also included. As well as common techniques like 'pumping', more creative sidechaining is employed to transform the sound of basslines and drums tracks.

### 3. Advanced Audio Clip Editing

Focuses on the Launch and Envelope boxes in clip view. The module begins by showing the different ways that clips can be triggered, including Legato mode and how to set Follow Actions, then moves on to using clip envelopes to automate clip, device and mixer parameters, to produce effects progressions as well as create new melodic and rhythmical parts from existing loops.

### 4. Advanced Sampling - Sampler

Shows the array of controls available on Sampler, firstly to create multiple synchronised vocal loops and then to craft a bass patch from a tiny segment of a much larger sample. The bass patch makes use of amplitude, filter, pitch and oscillator (FM) modulation envelopes, as well as all three LFOs. Importing multiple samples and how to map them to Sampler's keyboard zones is also shown.

## 5. Advanced Synthesizing I - Analogue

The first of the synthesizing modules runs through the controls not seen on previous instruments, such as pulse width modulation, hard sync, formant filters, vibrato and unison. These are combined to create a rude bass patch and a synthesized voice.

### 6. Advanced Synthesizing II - Operator

Introduces the more complex of the Live 8 suite's synthesizers. Teaches the effect of FM modulation on a signal and then shows how the oscillator sections alone can be automated with clip envelopes to create a large sound with layers of evolving frequencies to form the basis of a track.

## 7. Advanced Synthesizing III - Operator continued

Continues through the synth sections then moves onto patch programming, beginning with a classic FM bell patch and then moving on to percussion, with an 808 kick and snare.

#### 8. Advanced Racks

Shows MIDI slicing and how to make your own slicing (drum rack) presets, then moves onto more complex rack construction, showing how to build a large rack which contains multiple instruments and effects. Layers of racks are stacked up and device parameters are custom mapped to the different levels of macros to create an instant performance or production tool.

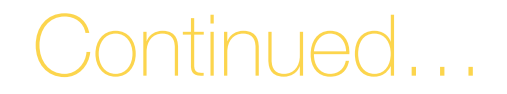

## 9. Advanced FX I - Creating Glitch with Beat Repeat and Frequency Shifter/Using Dummy Clips

Shows the parameters on Beat Repeat, then how to use them to create glitch (a popular effect) as well as isolate specific drums and produce melodic phrases. Frequency shifter is also covered and used to make glitch, where the ring modulator is combined with the LFO in sample and hold mode. Dummy clips are also taught, so students can learn how to build up their own library of effects progressions, as well as selecting chains in racks via clip envelopes and MIDI control.

### 10. Advanced FX II - Vocoder and Grain Delay

A detailed look at Live's Vocoder, showing traditional and radical usage, including simulating a speak-and-spell, emulating wind chimes, making retro drum sounds and producing basslines, almost all from a single drum loop! Also looks at Grain Delay and how it can be used to create more subtle effects, or MIDI controlled to process beats.

### BONUS MODULE – New Features in Live 9

Explores some of the new features in Live 9, including the new Glue Compressor and LFO effects, updates to the display of existing effects, session view automation and much more.

## 11. Advanced MIDI

Runs through the range of MIDI effects available with Live, beginning with Chord and Scale and moving on to a more detailed look at Arpeggiator. Then, the effects are combined in different ways to produce different musical phrases, after which there is a demonstration of how to make your own arpeggiator using a regular clip on a MIDI track.

#### 12. Advanced Performance Techniques/Working with Looper

A more practical module that combines many of the skills learned so far in order to perform a track using a MIDI keyboard mapped to various areas of the Live software. After showing how Looper works, the effect is used in a large multi-layered performance rack and combined in a session with an audio track containing an effects rack and dummy clips, which are controlled using a Novation 25 SL MKII so that a track can be performed without touching the mouse!

## Frequently Asked Questions

### Where is the course held?

The courses are delivered as streamed movies via our website, directly to your computer, tablet or phone. You can take the course wherever you are in the world and at times that suit you. All you need is an internet connection, then you just log in to the site and work through the course at whatever pace you like.

### What equipment do I need?

To take the course, you need a device that is connected to the internet, so you can watch the lessons, a computer running Ableton Live/Ableton Live Intro, allowing your to download the course materials and open up the accompanying Live projects for each lesson. Additional equipment, such as speakers or headphones and MIDI controller keyboards, is useful but not essential.

### Which version of Live do I need for the course?

The majority of the course was made with Live 8, but the new features in Live 9 are also covered, so versions 8 or 9 are recommended to take the course. Live Intro is sufficient for the Beginners Course but the full version or ideally the Suite are recommended for the Advanced Course, as several of the lessons cover Suite instruments.

#### How long does the course last?

The courses are presented in 14 modules, each lasting 20-30 minutes. We recommend working through the lessons slowly and practicing each technique as you go, so without any pauses the course would take a few days to complete. However, most people take months or even years to complete courses, watching and re-watching lessons and developing their skills with help from Rob over email and on the forum.

## What if I need to contact somebody?

You can contact us Monday to Friday, 9am to 5pm GMT, via email (rob@ producertech.com) or by calling +44 (0)1273 252909. There is also a dedicated Live Courses forum, where you can discuss anything with either our staff or other forum members.

#### How long do I get access to the course for?

Once you sign up to a course, you will have unrestricted 24/7 access to it, for as long as you need.

### How do I get my certificate when I have completed the course?

The course is designed to know once you have viewed all of the modules, and once you have viewed them all a link will appear in your personal profile which allows you to download a printable copy of the certificate for your records. Producertech also keep a record of all students so if you need a duplicate certificate for any reason we can send you a copy.

### I am using a PC but I have seen that on the demo module Rob uses a Mac, is the course for me?

Rob uses a Mac for the course but besides the Mac and PC menu screens, everything is the same, and Rob explains any differences between both operating systems as he goes through the course – so whether you use a Mac or a PC computer – the course is still for you!

#### English is not my first language, can I still do the course?

The course is delivered by our Ableton certified instructor Rob Jones. You will see from the demo modules that he speaks very clearly and if you are able to understand these then you will be able to understand the other modules.

## Customer Testimonials

#### What people are saying about the course...

*"I recently completed the basic course after purchasing ableton live and have found this course a God send!! Thanks to the team and especially Rob for responding so quickly to my emails."*

#### Martin Granger, Southend-on-Sea

*"Hi, I found the course very interesting and covered all aspects of the software in good detail without making it boring. I would recommend it to anyone who is currently using live."*

#### Andy Birch, Brighton

*"I've had the ableton software for about a year now and knew the basics so did the advanced course and learned loads of new tricks which has really taken me up a level."*

#### Craig Reynolds, Derby

#### *"Hi Team, I have found the course to be excellent.*

*The great thing about it is you can do a bit as you go along and Rob's teaching style is consistent and to the point with full explanation of every detail. I believe this course to be great value for money and a must for anyone who is getting used to Ableton."*

#### Chris Elwell, CEE Synth

*"To Rob, Tim and the rest of the team, I have just finished the course I just wanted to again say a massive thanks!!*

*I bought Live 7 a while ago but never really got into it. I often played around with the program but only used it just to timestretch my beats,* 

*before importing into Logic. But after doing both Abelton courses and upgrading to 8, I am now finding that Live is my go-to DAW weapon of choice! I'm now playing Dj gigs with live... and I love it. Rob, Thanks mate*  without youand this course, I'd be still jammin in the garage!! Bring on the *Logic course...."*

#### King Hollywood, Sydney's top beat wrangler.

*"First i would like to encourage any DJ, Musician,Producer or Sound Engineer to take these courses. Specially DJ's will argue about the digital stuff, but with having been there and done it, I can say besides scratching a vinyl no one with a pair of Technics 1200's and a mixer can do what this software does.* 

*Rob is a great person when it comes to teaching and presentation. I have done both within one month(took 7 days off), but also have to admit being in the Audio (PA & FOH) & DJ bizz for 25 years. But i learned a lot and might need to review some chapters so now and than specially about synth's and midi i am not a musician. Also Rob has given me some great info on controllers and other related stuff. Just a fair and straight forward advice.*

*Any e-mail was within 24 hrs responded, even so while Rob was on his Vacation. If anyone wants to get out of Ableton the best you should try these courses and start right away. I made a Promo clip on YouTube, Search for the Title, "Save The Last Drop To round It Up" By DJ R3. And there is much more possible than this.....*

"…then our track got picked up and is being released next month..."

Read the interview with Live-Courses student Adnan Balushi

*Thanks so much, and i feel like i kept up with New Technology Development."*

Roger Aka DJ R3 Bonaire, Netherlands Antilles.

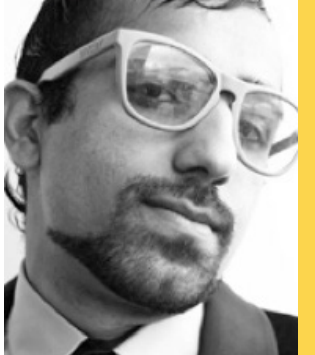

*"I just want say THANK YOU for create this amazing course.....*

*Rob explain in a simple way, concepts about electronic music.... because of him and your courses, i have stopped frustrating experimentation..... and now I know what I do with the knobs on a synth. I stop play patches on a vst and make my own....it's very funny!!!!!*

*I used Cubase for many years....and in 2002 with name of FConnection i made 3 production on DEEPERFECT Records (Stefano Noferini label, an Italian dj) but now I meet live- courses.com....and WoW....I WANT TO PRODUCE AGAIN!!!!*

*In simple words THE COURSE IS AMAZING Ciaooooooo"*

#### Francesco - ITALY

*"This is not some phoney paid testimony. I have tried a lot of DVD instructional training vids and i have read books on ableton live , but only after trying live-courses.com i finally felt like i could build a nice sounding track without constantly stopping and looking something up. The training provides step by step examples. plus ability to email Rob Jones himself. can't wait till logic training is ready!."*

#### MKI. Memphis TN

*"I just finished the beginners course yesterday and am completely satisfied. I had no prior knowledge about abletone live, nor about any other music software. I had bought live8 out of an impulse, and was a bit frustrated by the built-in lessons of the official version of live.*

*Live-Courses.com lessons are crisp-clear, entertaining, and give a very thorough training. Rob did a marvelous job. I have now quite a bit of confidence, and am amazed at the quality and versatility of live8. I* encourage anyone to take this course. I am now ready to take the *advanced course and hope I will be as satisfied with it as i am with the beginners' one.* 

*"I'm in my late 40s and new to this stuff. I tried Pro Tools, and I tried Sonar, and although I loved Sonar it was a little too complex for this old dog to learn, but Ableton Live is ridiculously straightforward in terms of getting good results very quickly, and what your courses do is make the difference to enable old dogs like me to learn all the new tricks that helps me put out the best I can. No excuses any more!! Great courses.... thanks for opening my eyes at last! Cheers!"*

#### Anthony

#### *"Hi there !*

*Rob is amazing ! whenever i have questions he emails me back within 24 hours, he is helpful and encouraging :) The videos are very helpful - I love that i can just keep rewinding it to make sure i don't miss anything. He is also easy on the eyes ;) hehe*

*Before this course i had 2 different teachers who were helpful but i found them only teaching me things the way they do things... so i found it limiting and frustrating. So far this has been the most effective way of learning for me. I look forward to the other modules and being able to finally make sense of making tracks :) . Thanks !!!"*

#### Sara - Toronto, Canada.

*"Just finished the courses, and WOW, so amazing!! The last Video on the Advanced was my favorite!! Rob where did you learn to produce and play music? That track was really cool!! Will have to go thru things again a second and third time till I get the hang of producing my own music, but this course was worth every penny!! Will you be doing more courses like this, Im sure there is tons more that ableton can do that was not discussed.. Thanks for the courses! these are great!!"*

#### Preston Foreman, DJ Wreckrd.

*thanks again guys."*

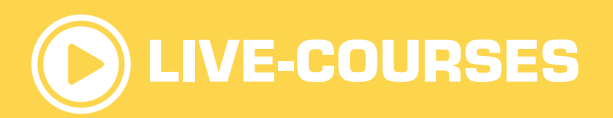

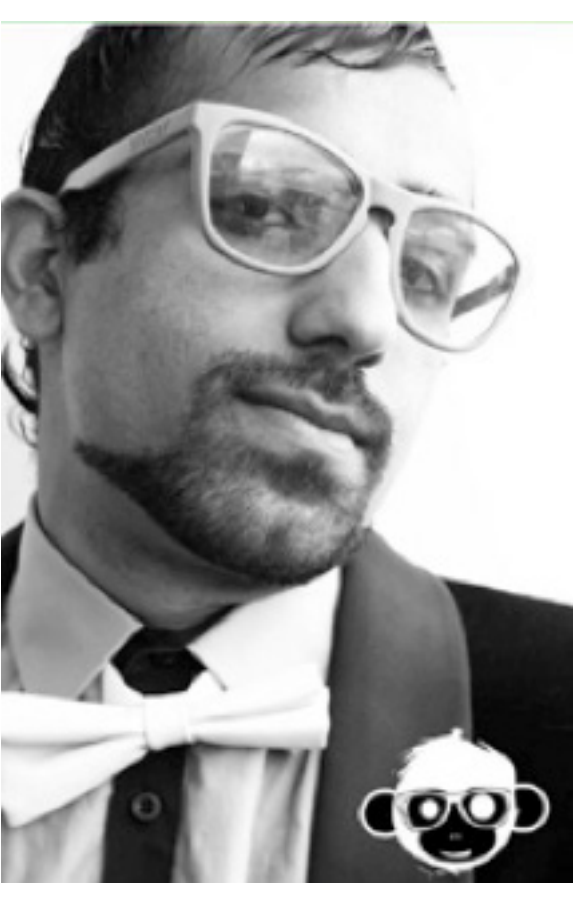

## Interview with Live-Courses student Adnan Balushi

#### Live-Courses.com: How did you hear about the Producertech courses and what attracted you to enrol?

**ADNAN:** When I bought Ableton live, music production was something new to me and so I needed a hand to get started but did not wanted to join a course that was very academic. Producertech offers you the flexibility to learn at your pace, anytime and offers you instant 24/7 support.

#### Which course did you choose?

I started with the basic/intermediate course to learn music production using Ableton. The result was significant and I produced 2 tracks already. So now I have enrolled for the Advanced course and already have 4 tracks in the pipeline to be released this year.

#### WHAT WERE YOUR HIGHLIGHTS OF THE COURSE?

I was surprised to get instant responses from Rob Jones whenever I had a doubt, the personal relationship he builds with every student and replies to every new post in the forum. That has always kept me going forward. The main highlight to me was the 'Sidechaining' module that has added so much more quality to my production.

#### How has it helped your production?

The course material does not only offers you how to use an instrument or an effect but also offers you different tricks that you can apply in a scenario. For Example, When Rob Jones talks about the Vocals in the 1st module, he shows a lot of different tricks you can do using the reverb effect. These tricks covered in the module for every instrument and effect developed my vision to production.

#### WHAT TYPE OF MUSIC DO YOU MAKE?

I describe my music as 'SweDutch' House. It is a combination of Swedish and Dutch House Music that can also be called as Bigroom House music.

#### YOU HAVE RECENTLY HAD A TRACK SIGNED TO HOUSEBUREAU RECORDS which is only your second track you have finished, can you tell us about the track and the process of how it got signed?

One dream was all about two brothers who got excited to become DJs influenced by their older brother who was a famous DJ/Producer (Haneef Raisani) in 2008. Our dream was to be a duo and start the brand by producing a track that will mark the day we have accomplished our dream and so we made our 1st record and we decided to call it 'One Dream'. Shaf Raisi (brother/producer) and myself worked together on this track for 8 hours and One Dream was created. It was then picked up and it will be released on 1st November.

"The feedback has been great from Radio1, DJ Sharam, Haneef Raisani."

Continued…

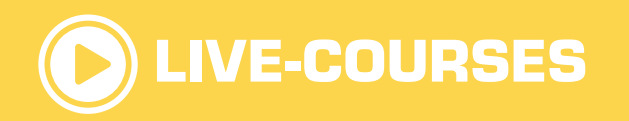

Interview with Live-Courses student Adnan Balushi (cont…)

#### YOU MENTIONED IN YOUR THREAD THAT YOUR TRACK IS BEING SUPPORTED BY VARIOUS DJs AND RADIO STATIONS, CAN YOU TELL US WHO?

The feedback has been great from radio1, DJ Sharam, Haneef Raisani. We have only sent the Promos out 2 days ago and we are expecting more response.

#### You also mentioned you have been invited to DJ for Formula 1 in Abu Dhabi and also the track has had lot of media attention, can you tell us more about what media attention it has received and how the Formula 1 gig came about?

Last year, Formula1 took place in Abu Dhabi for the first time and I was offered to play at the main stage. One year later Shaf Raisi and myself started to be the first music producers to ever produce music from Abu Dhabi and every club and promoter got excited about our track 'One Dream' and seeing local artist are making it big. We approached the promoters of F1 and with no doubt we were invited to DJ again from 12 to 14th of November.

#### How long did it take you to complete the course?

Adnan – It took me 2 months to fully understand level 1 and now I will invest 1 month for Level 2.

#### What would be your advice for a person who is looking to move into the world of music production and is interested in one of our courses?

Don't think hard, just enrol for Beginners course at Producertech, follow every instruction of Rob Jones and invest 40 minutes trying the ideas from every

module. During that 40 minutes session you will start creating ideas and save them in a midi clip. Then, take the best idea, create a drum loop and just drag and drop the ideas in the arrangement view. Start the level 1 course all over again and apply the ideas to your track one by one and by the end of the level 1 course, you will have your 1st ever official track created.

www.myspace.com/adnanbalushi

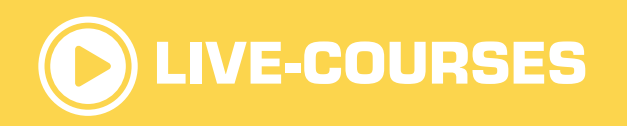

## Cost and Payment Details

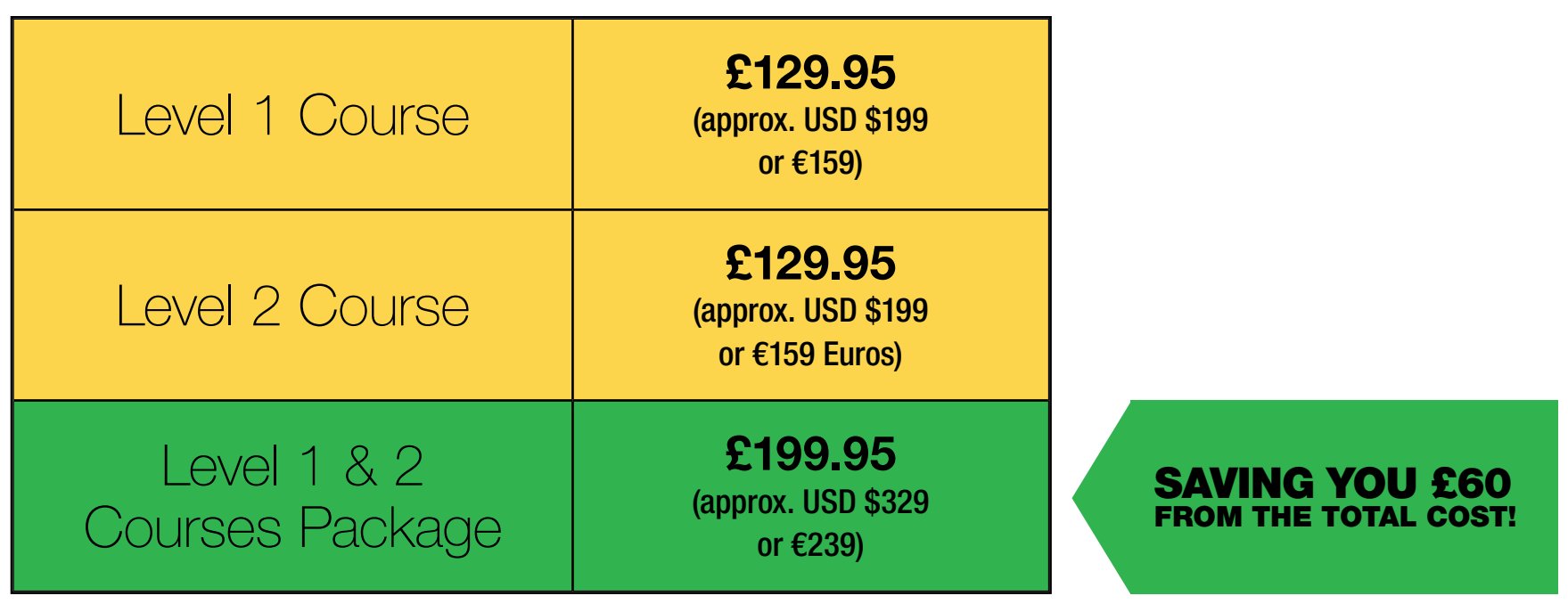

## PayPal

You can pay online on the site using Paypal.

We can also accept payment by cheque (check) or direct bank transfer. Please email us at: [Sales@producertech.com](mailto:Sales%40producertech.com?subject=) for further information.

## **Producertech**

Live Courses is part of the Producertech suite of online music production software training.

**Check** 

<www.producertech.com> for our other courses coming soon!